The Cloud Translation - Advanced includes several additional features and updates:

## **Features**

- **[Glossaries](#page-1-0)** (#glossaries) Create a custom dictionary to correctly and consistently translate terms that are customer-specific.
- **Batch [requests](#page-1-1)** (#batch) Make an asynchronous request to translate large amounts of text.

## **Updates**

- **[AutoML](#page-1-2) models** (#models) Cloud Translation Advanced adds support for translating text with custom models that you create using **AutoML Translation** [\(/translate/automl/docs/\)](https://cloud.google.com/translate/automl/docs/).
- **IAM roles** [\(#iam\)](#page-2-0) Cloud Translation Advanced integrates with IAM to provide additional security for your translation requests, and to support integration with **AutoML** Translation [\(/translate/automl/docs/\)](https://cloud.google.com/translate/automl/docs/).
- [Labels](#page-2-1) (#labels) The Cloud Translation Advanced supports adding user-defined labels (key-value pairs) to requests.
- **No API Key Support** Cloud Translation Advanced does not currently support API keys. We recommend that you create a service account for Cloud Translation - Advanced requests. For information on creating a service account, see Creating and managing service accounts [\(/iam/docs/creating-managing-service-accounts\)](https://cloud.google.com/iam/docs/creating-managing-service-accounts). Your service account must be added to one of the IAM roles [\(#iam\)](#page-2-0) added for Cloud Translation - Advanced.

To get started using Cloud Translation - Advanced, go to this quickstart:

• Quickstart: Setup [\(/translate/docs/advanced/setup-advanced\)](https://cloud.google.com/translate/docs/advanced/setup-advanced)

Cloud Translation - Advanced updates the way that you specify which model to use to translate text, detect languages, and get supported languages. For information on how to update your application and client library code to Cloud Translation - Advanced, see Migrating to Translation Advanced [\(/translate/docs/migrate-to-v3\)](https://cloud.google.com/translate/docs/migrate-to-v3).

<span id="page-1-0"></span>A glossary is a custom dictionary that the Cloud Translation - Advanced uses to correctly and consistently translate terms that are specific to you. Glossaries are commonly used to translate customer-specific terms and named entities. For example, you can use a glossary to specify a specific translation for terms such as "Google Summer of Code," "Gmail confidential mode," or "placement performance report."

For information on creating and using glossaries, see Creating and using glossaries [\(/translate/docs/advanced/glossary\)](https://cloud.google.com/translate/docs/advanced/glossary).

<span id="page-1-1"></span>Batch translation requests let you make an asynchronous request to translate large amounts of text. The Cloud Translation - Advanced performs the batch translation as a long-running operation and writes the output to a Google Cloud Storage bucket that you specify. The input for a batch translation request must also come from a Google Cloud Storage bucket--inline requests for batch translation are not supported.

For information on making batch requests, see **Batch requests (Advanced)** [\(/translate/docs/advanced/batch-translation\)](https://cloud.google.com/translate/docs/advanced/batch-translation).

<span id="page-1-2"></span>Cloud Translation - Advanced supports translating text with custom models that you create using **AutoML Translation** [\(/translate/automl/docs/\)](https://cloud.google.com/translate/automl/docs/). You can create a custom model using AutoML Translation that lets you to get more accurate translations for customer-specific terminology.

For information on using an AutoML Translation model for translate text requests, see Translating text (Advanced) [\(/translate/docs/advanced/translating-text-v3\)](https://cloud.google.com/translate/docs/advanced/translating-text-v3).

<span id="page-2-1"></span>The Cloud Translation - Advanced supports adding user-defined labels (key-value pairs) to TranslateText, BatchTranslateText and DetectLanguage requests. Information about a request's usage is forwarded to the billing system where you can break down your billing charges by filtering by label.

For more information about user-defined labels, see Reporting usage with labels (Advanced) [\(/translate/docs/advanced/labels\)](https://cloud.google.com/translate/docs/advanced/labels).

<span id="page-2-0"></span>Cloud Translation - Advanced integrates with IAM to provide additional security for your translation requests, enable fine-grained access control, and support integration with AutoML Translation [\(/translate/automl/docs/\)](https://cloud.google.com/translate/automl/docs/).

You must add users and service accounts to one of the following roles in order for the accounts to have access to the Cloud Translation - Advanced.

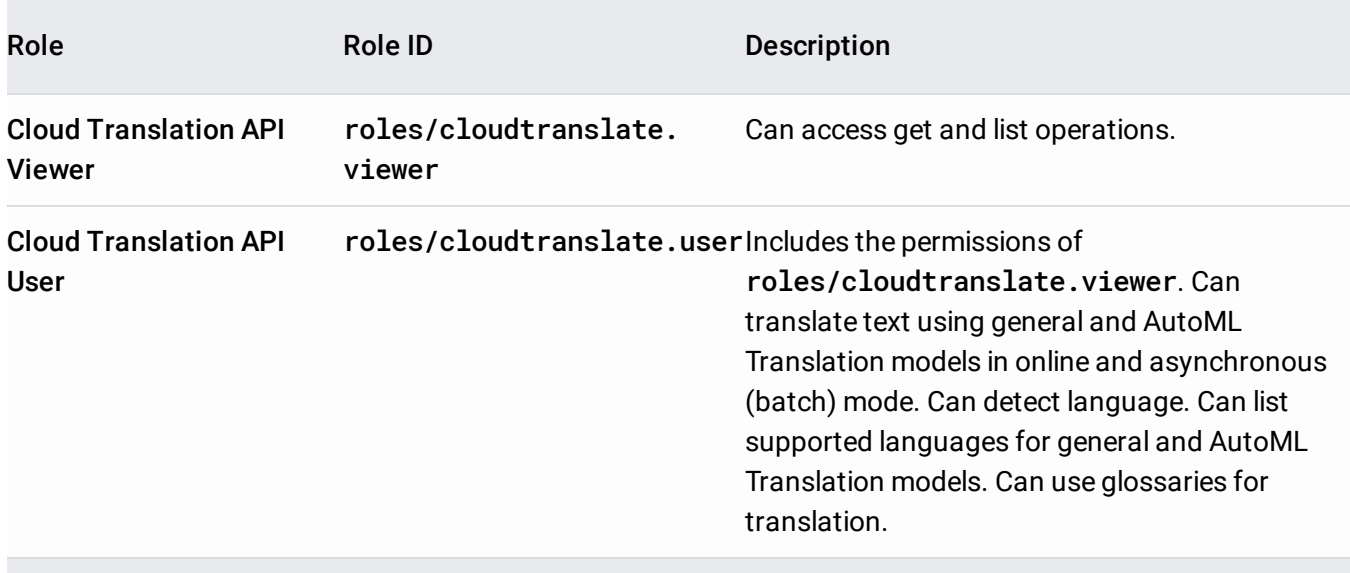

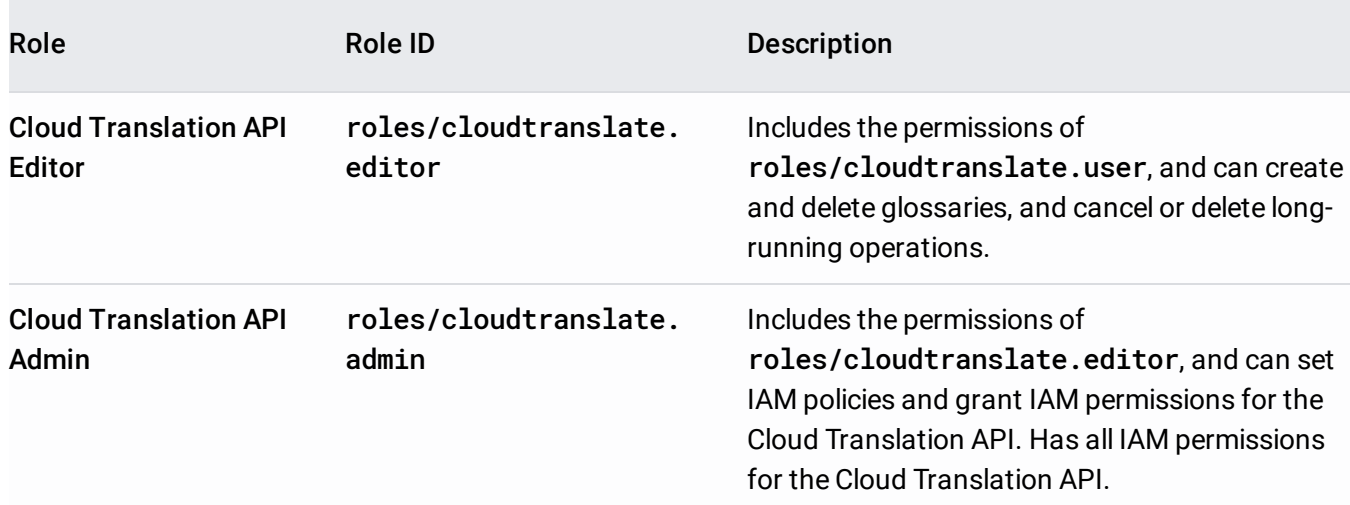

These pre-configured roles address many typical use cases. However, you may need a role that includes a custom set of permissions. For instance, you may wish to create a role that allows a user to create a glossary in a project, without letting them delete or update existing glossaries in the project. In those cases, you may be able to create an Cloud IAM custom role [\(/iam/docs/creating-custom-roles\)](https://cloud.google.com/iam/docs/creating-custom-roles) that meets your needs (see also Understanding IAM custom roles [\(/iam/docs/understanding-custom-roles\)](https://cloud.google.com/iam/docs/understanding-custom-roles)).

For information on managing IAM roles, see Granting, changing, and revoking access to resources [\(/iam/docs/granting-changing-revoking-access\)](https://cloud.google.com/iam/docs/granting-changing-revoking-access) and Granting roles to service accounts (/iam/docs/granting-roles-to-service-accounts).